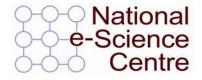

# Campus grids: e-Infrastructure within a University

Mike Mineter National e-Science Centre mjm@nesc.ac.uk

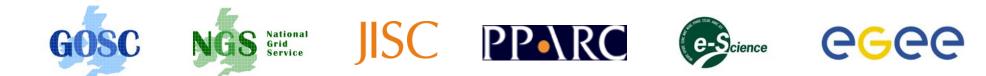

### Thanks to:

- Mark Calleja, Cambridge
- David McBride, Imperial College
- David Wallom, Oxford

for descriptions of their campus initiatives.

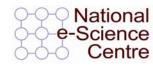

### Overview

- Goals
- Methods & Examples
- Some opportunities and implications

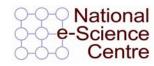

# Goals of campus grids

- Resource utilisation
  - Computers: in each university x,000 PCs are little used
  - Research data
- Collaboration
  - Access Grids meetings across sites
  - Sharing visualisation, data, programs
- Infrastructure for research
  - From resource sharing in a university to international collaboration with one middleware stack

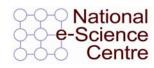

### Overview

- Goals
- Methods & Examples
  - Harvesting CPU cycles
  - Crossing administrative domains
    - Globus
    - Storage Resource Broker
- Some opportunities and implications

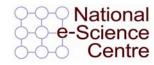

### Harvesting CPU time

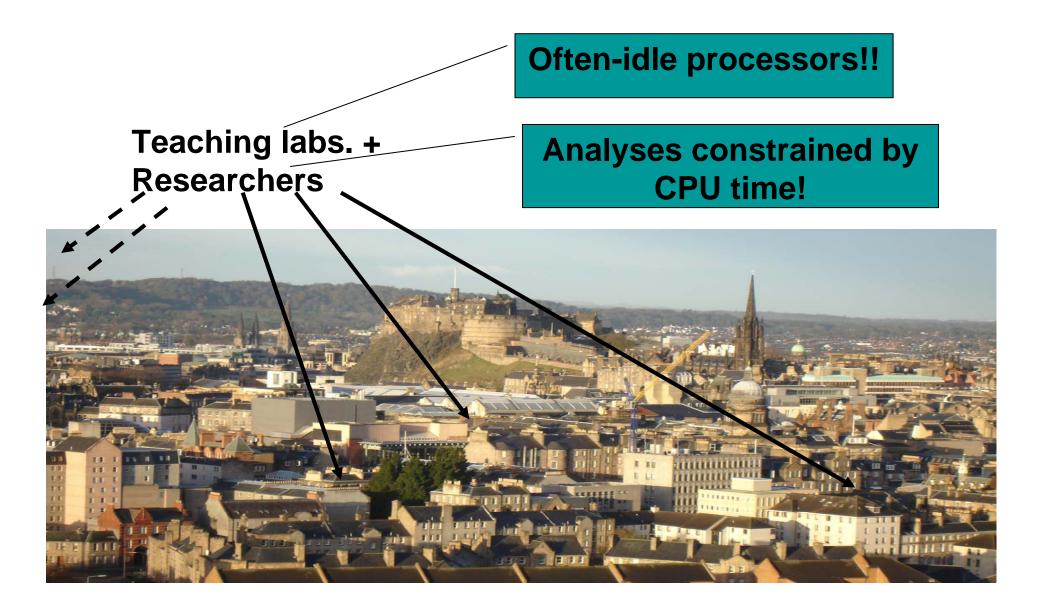

### Harvesting CPU time

- Teaching lab machines lie idle for most of the time
- Harvest spare compute cycles to create a low-cost "high throughput computing" (HTC) platform
  - Goal: run many tasks in a week, month, ...
  - Typically: many similar tasks invoked from workflow or a script
    - Monte-Carlo
    - Simulation parameter sweeps
- Pool processors as a batch processing resource
- Submit jobs that run when a machine is free
- Condor most common approach
  - <u>http://www.cs.wisc.edu/condor/</u>

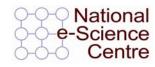

### Example: viewshed analyses

# Viewsheds: what can be seen from point at "+"

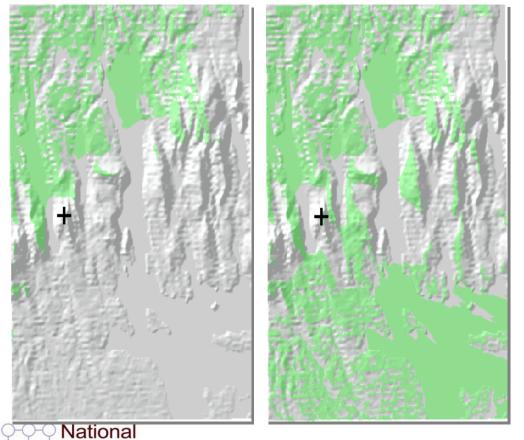

Science Centre

- Derive viewsheds for all points in "digital elevation model" (DEM)
- Build a database to allow
  - Derivation of indices to characterise viewsheds
  - Applications to access pre-calculated viewsheds

Mineter, Dowers, Caldwell

### Example: viewshed analyses

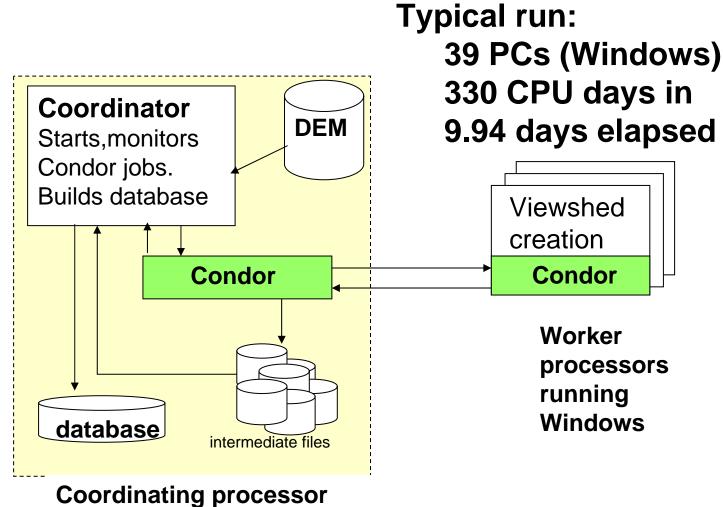

Mineter, Dowers, Caldwell

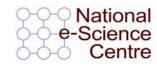

9

### The UCL Condor Pool

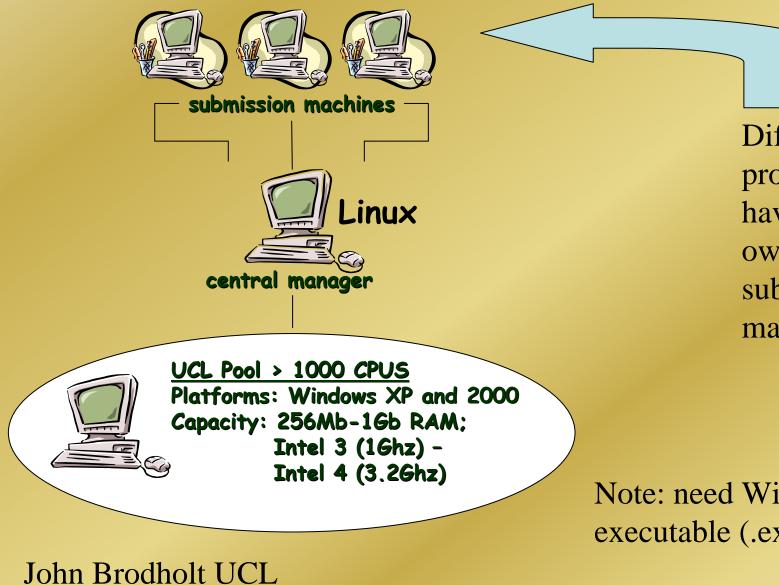

Different projects can have their own submission machine

Note: need Windows executable (.exe file)

#### Mineral Surfaces

#### Calculations:

- investigate 10-20 surfaces
- 2 to 5 surface terminations
- 4 to 16 impurity positions
- > 4 concentrations

Total number of calculations per impurity: 120-2440

M. Alfredsson, J.P. Brodholt and G.D. Price et al, Submitted to Nature Materials

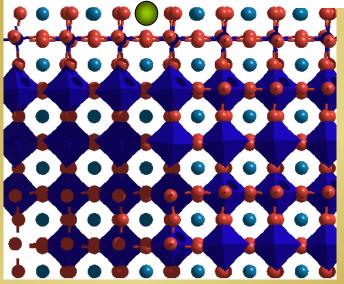

#### $\{001\}$ surfaces of CaTiO<sub>3</sub>

TiO<sub>2</sub>-termimated

11

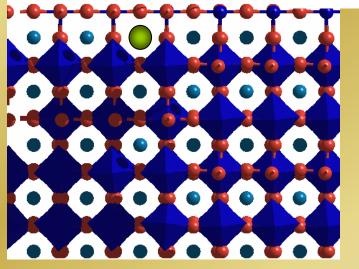

CaO-termimated

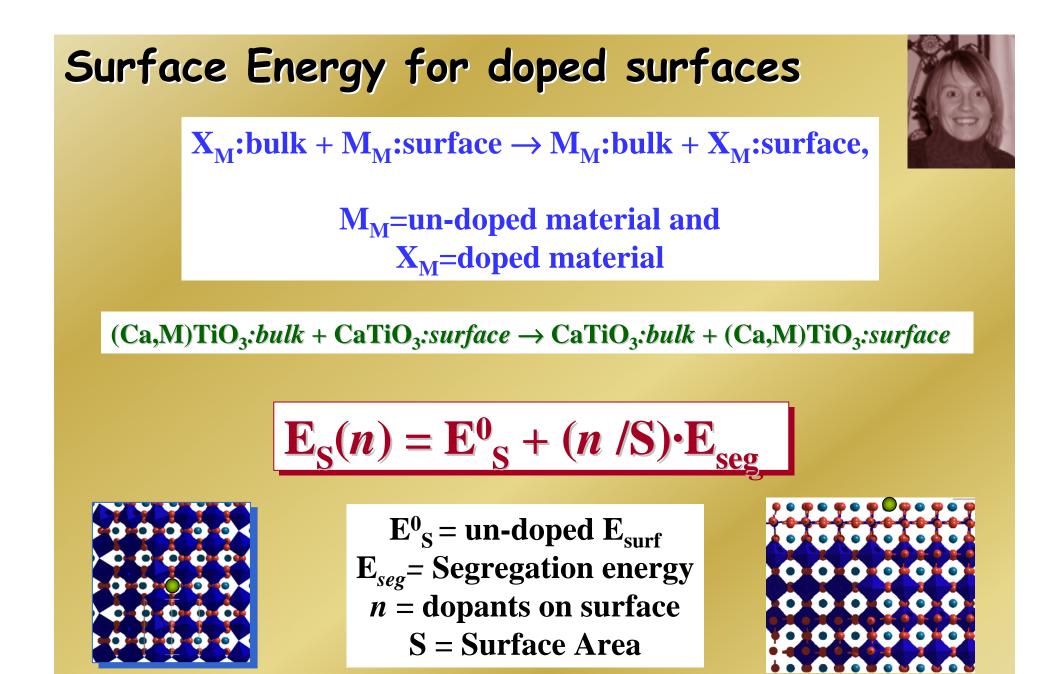

Determine Equilibrium Situation  $\Rightarrow$  Beyond Langmuir Isotherm

### Surface Energy for doped surfaces

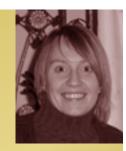

 $\mathbf{E}_{\mathbf{S}}(n) = \mathbf{E}_{\mathbf{S}}^{0} + (n / \mathbf{S}) \cdot \mathbf{E}_{\mathbf{seg}}$ 

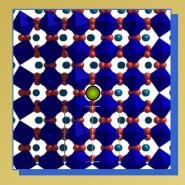

 $E_{seg}^{0}$  = un-doped  $E_{surf}$  $E_{seg}$  = Segregation energy n = dopants on surface S = Surface Area

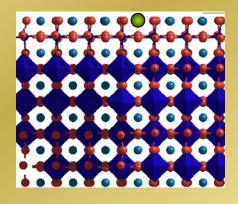

Determine Equilibrium Situation  $\Rightarrow$  Beyond Langmuir Isotherm

Use these surface energies to predict crystal forms as a function of type dopant AND concentration:

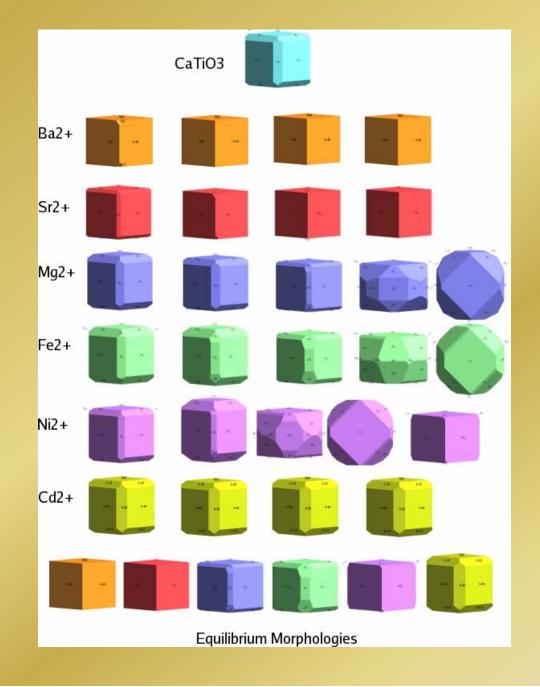

Maria Alfredsson, UCL

### Crystal Morphologies of CaTiO<sub>3</sub>

#### **Predicted Morphology of CaTiO<sub>3</sub> SEM-picture of pure CaTiO<sub>3</sub>**

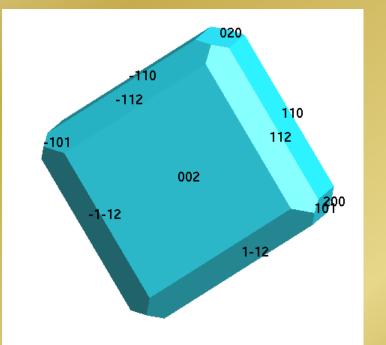

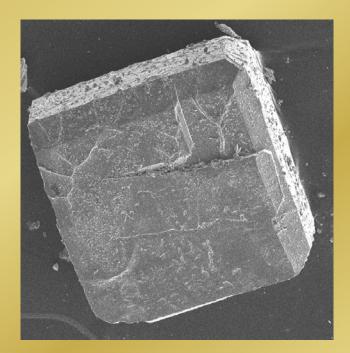

#### Maria Alfredsson, UCL

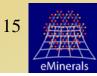

## Campus grids

- Need AA mechanisms
  - X 509 certificates...
  - For users that only wish to access internal (university) resources, a Kerberos CA (e.g. Oxford, Imperial College)
- Need brokering where should a job be run?
- Needs information systems

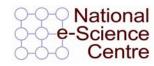

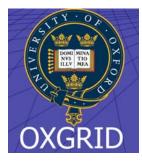

# Example: OxGrid, a University Campus Grid

- Single entry point for Oxford users to shared and dedicated resources
- Seamless access to National Grid Service and OSC for registered users
- Single sign-on using PKI technology integrated with current methods

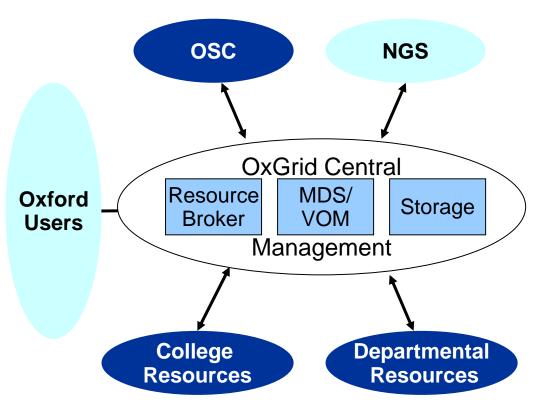

**David Wallom** 

**Oxford Interdisciplinary e-Research Centre** 

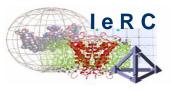

### Middleware for campus grids

- Globus toolkit
  - Tools built on Grid Security Infrastructure and include:
    - Job submission (GRAM) : run a job on a remote computer
    - Information services: So I know which computer to use
- Storage Resource Broker
  - Virtual filesystem: for files held in multiple locations
  - NIEES offers a testbed to give SRB experience
- SRB and Globus Toolkit 2 are part of the NGS stack

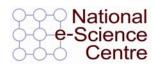

## Globus

- A software toolkit: a modular "bag of technologies"
  - Made available under liberal open source license
- Not turnkey solutions, but *building blocks* and *tools* for application developers and system integrators
- International production grids are (currently) based on the Globus Toolkit release 2
- Globus Alliance: http://www.globus.org/

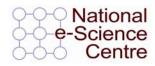

# Globus is a Toolkit

• To submit a job to run on a remote computer globus-job-submit grid-data.rl.ac.uk/jobmanager-pbs /bin/hostname -f https://grid-data.rl.ac.uk:64001/1415/1110129853/

globus-job-status https://grid-data.rl.ac.uk:64001/1415/1110129853/ DONE

globus-job-get-output https://grid-data.rl.ac.uk:64001/1415/1110129853/ grid-data12.rl.ac.uk

- NEED
  - Brokers to allow jobs to be submitted to "a grid"
  - Portals... to empower those interested in their

research rather than UNIX and scripting languages!

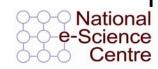

### **Storage Resource Broker**

#### User sees a virtual filesytem:

- Command line (S-Commands)
- MS Windows (InQ)—
- Web based (MySRB).
- Java (JARGON)
- Web Services (MATRIX)

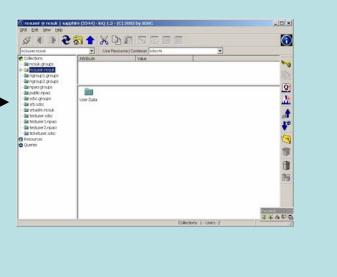

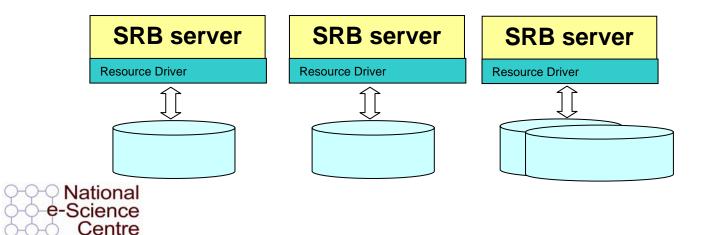

Filesystems in different admin. domains

### How SRB Works

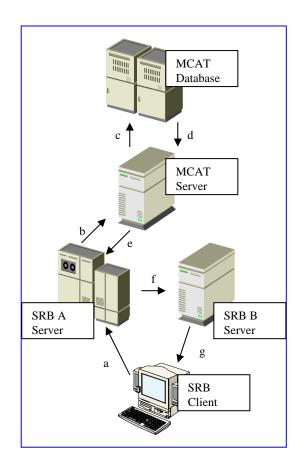

- 4 major components:
  - The Metadata Catalogue (MCAT)
  - The MCAT-Enabled
    SRB Server
  - The SRB Storage Server
  - The SRB Client

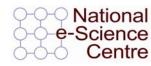

# Overview

- Harvesting CPU time
  - Computers within an "administrative domain"
- Grid enabling
  - Computers
  - Data held by collaborating researchers
    - Files, in this talk, databases deferred to the next talk!

#### Some implications

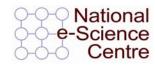

### Before you start!

- Need specific initial user communities
  > vague sense this is a good idea!
- Engage with systems managers from first thoughts
  - Operations effort must be factored in and justifiable! Researcher enthusiasm is not enough!
- Be alert to National Grid Service deployment of middleware, and potential for interoperability

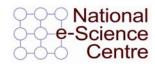

### Summary

- By using established middleware ....
  - Condor: high-throughput computing
  - Globus Toolkit: basis for resource sharing across admin domains... i.e. a grid
  - Storage Resource Broker: virtual filesystems
- ....can build admin and researcher experience in distributed, collaborative computing
- ...gaining the advantages of using the same stack as the National Grid Service
  - Expertise and support available
  - Smaller leaps to partnership in and use of the NGS
- ....and once the infrastructure exists
  - Enhanced potential for interdisciplinary research

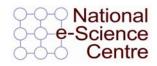